Au cas où votre enfant souhaite changer occasionnellement de bus, veuillez prévenir le secrétariat de l'école en utilisant le formulaire en annexe :

> **Ecole Régionale Uewersauer**  15, rue Mgr.Fallize L- 9655 Harlange Tel: 93 70 90 -241 Fax: 93 70 90 – 250 Email: secretariat.harlange@ecole.lu

## **DEMANDE DE CHANGEMENT D'ARRÊT**

**(Ce formulaire complété doit être acheminé au secrétariat de l'école ou au titulaire de classe.)** 

**Il faut allouer au secrétariat un délai jugé raisonnable pour traiter toute demande de changement d'arrêts.** 

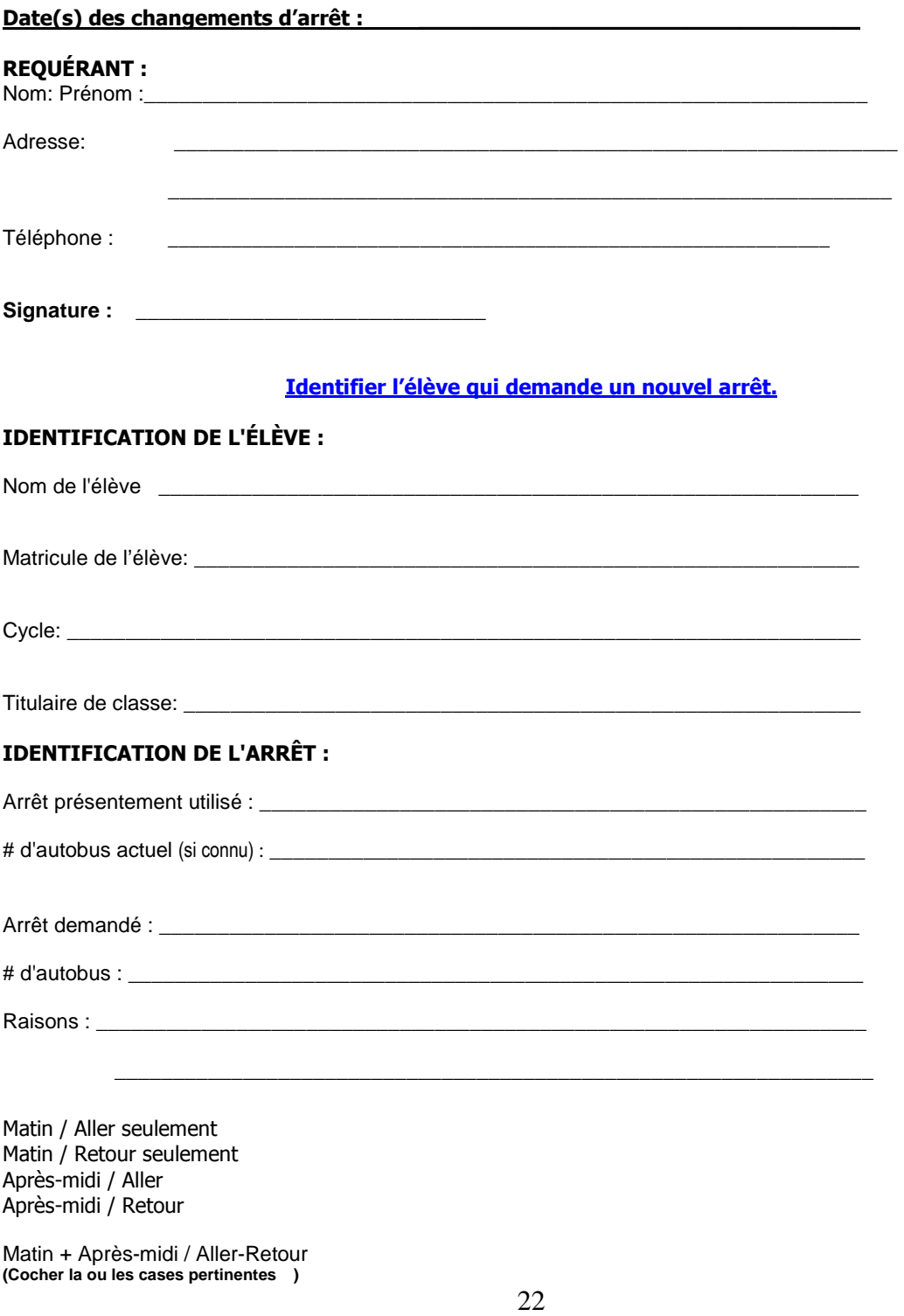